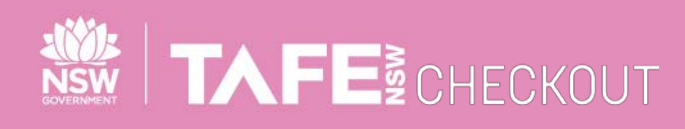

**SUPPLIER QUICK REFERENCE GUIDE**

## **SUBMITTING ELECTRONIC INVOICES AGAINST A CONTRACT**

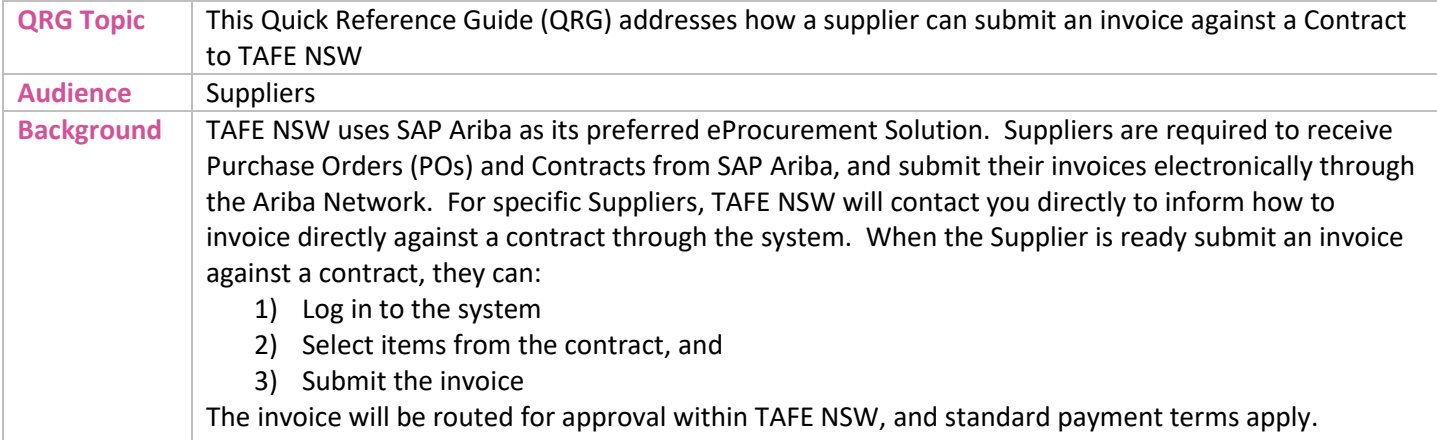

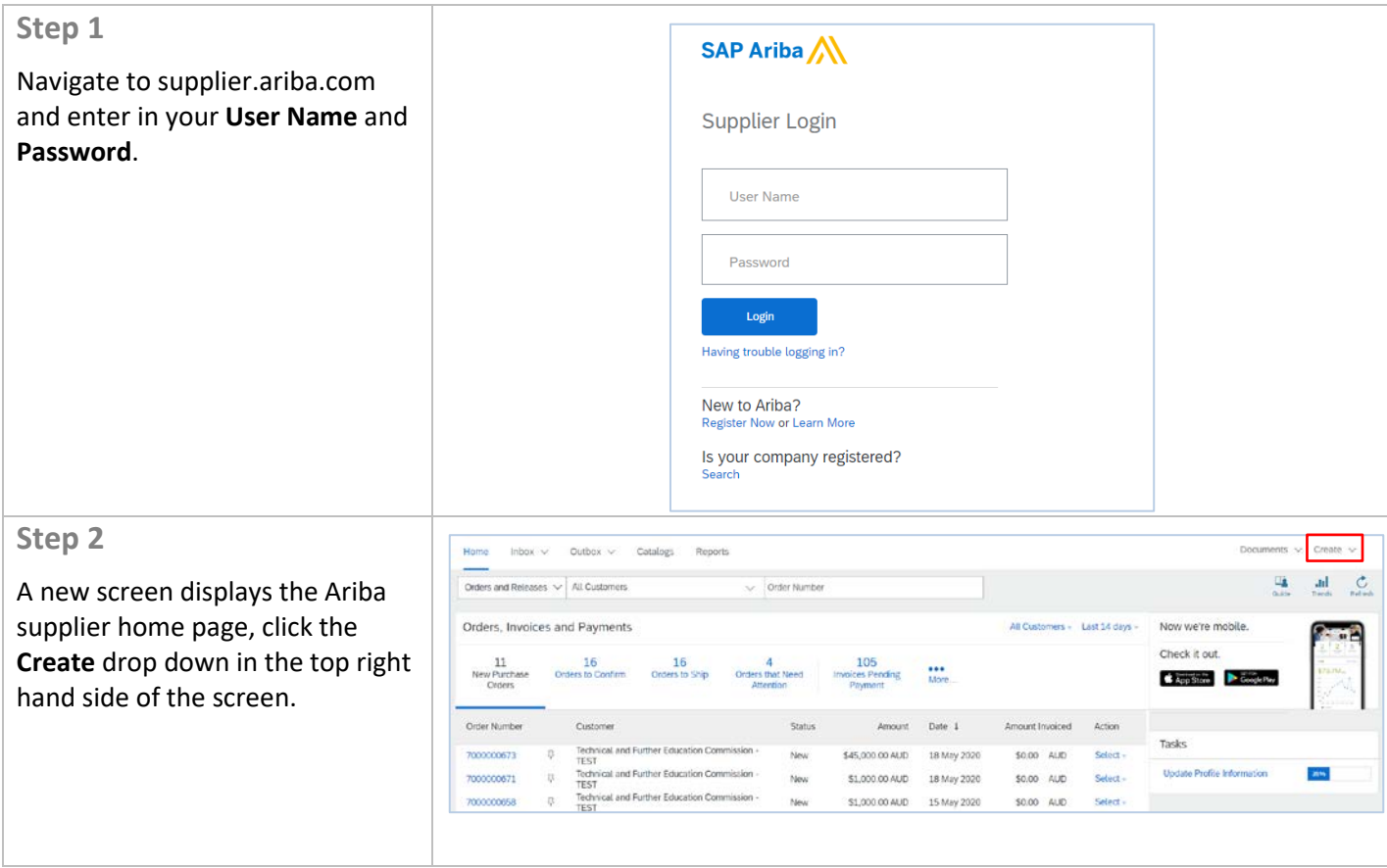

TAFENSW.EDU.AU

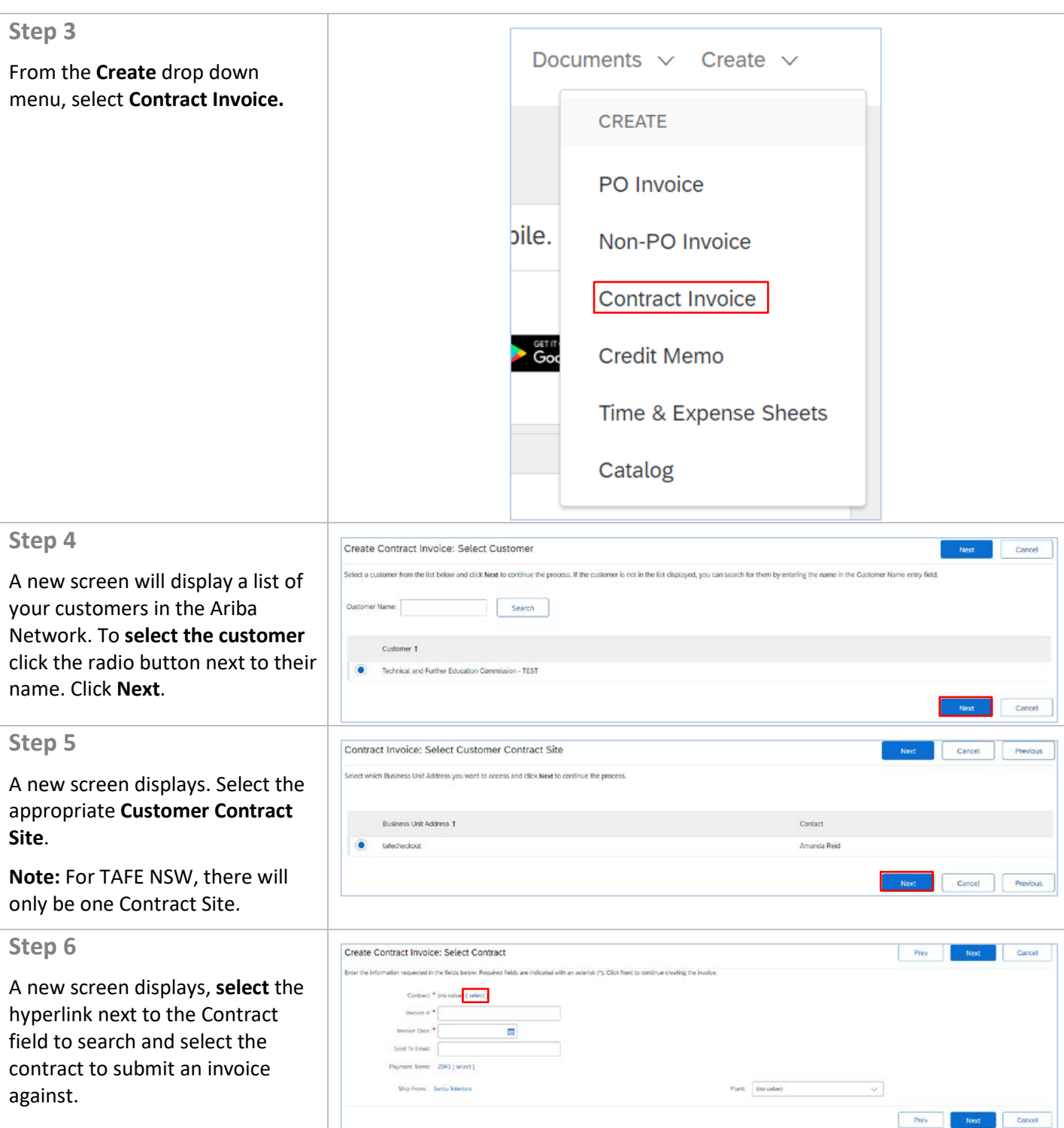

TAFE NSW VERSION IN 1992 IN 1992 IN 1992 IN 1993 IN 1994 IN 1994 IN 1995 IN 1996 IN 1997 IN 1997 IN 1997 IN 19

. . <del>. . . . . .</del> . . . . .

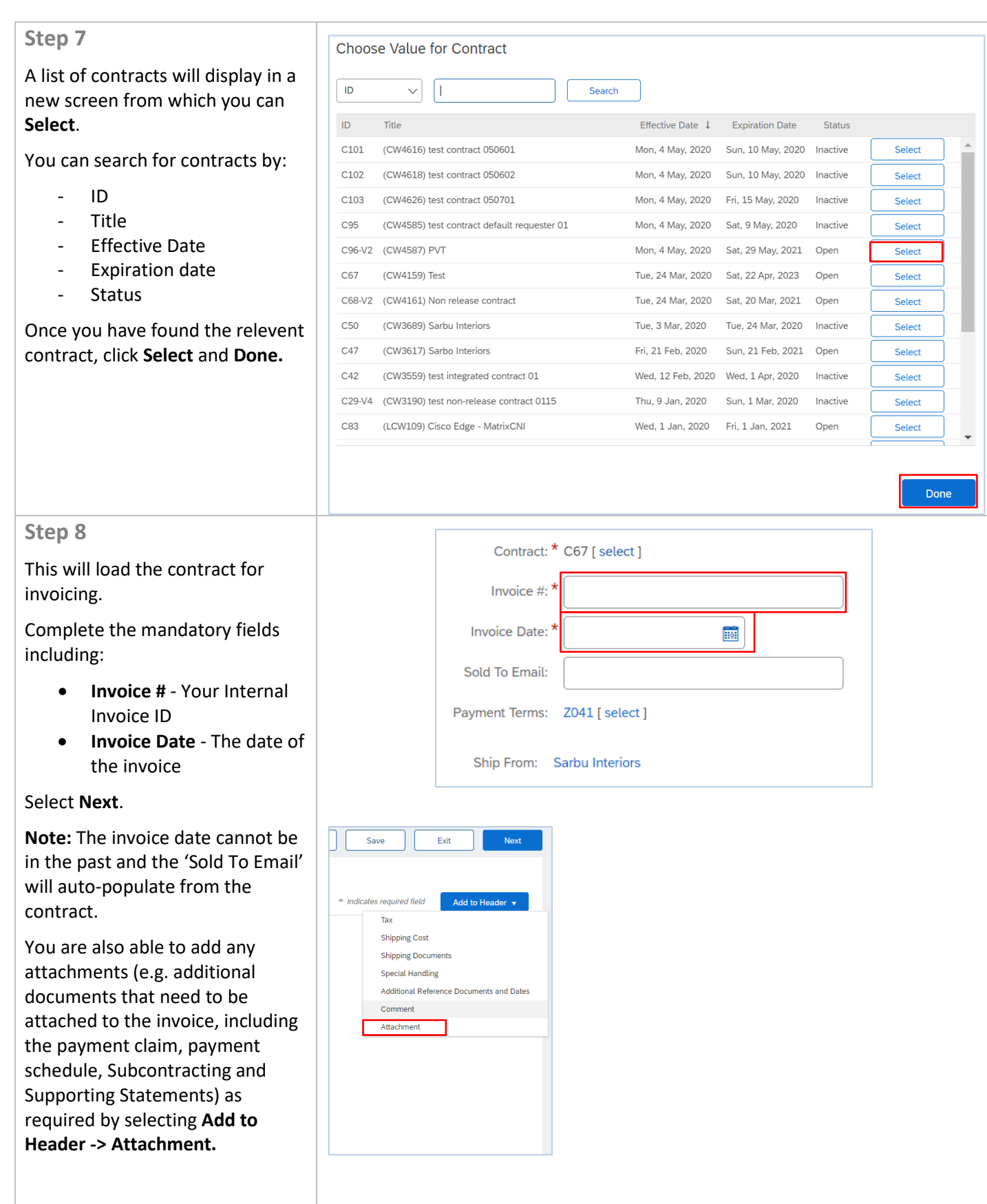

TAFE NSW VERSION IN 1992 IN 1992 IN 1992 IN 1993 IN 1994 IN 1994 IN 1995 IN 1996 IN 1997 IN 1997 IN 1997 IN 19

. . <del>. . . . . .</del> . . . . .

TAFENSW.EDU.AU

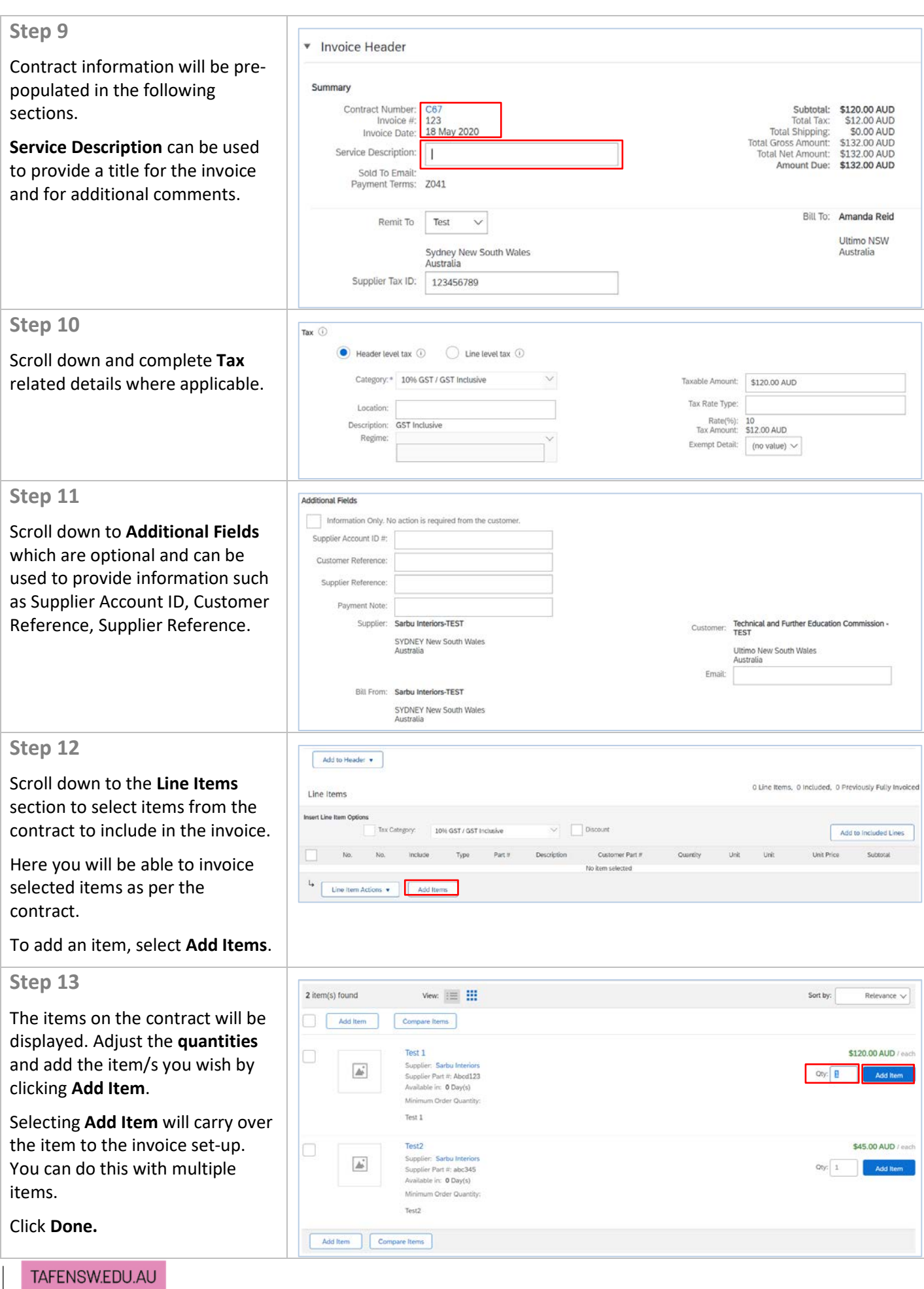

TAFE NSW VERSION IN 1992 IN 1992 IN 1992 IN 1993 IN 1994 IN 1994 IN 1995 IN 1996 IN 1997 IN 1997 IN 1997 IN 19

Page 4 of 5

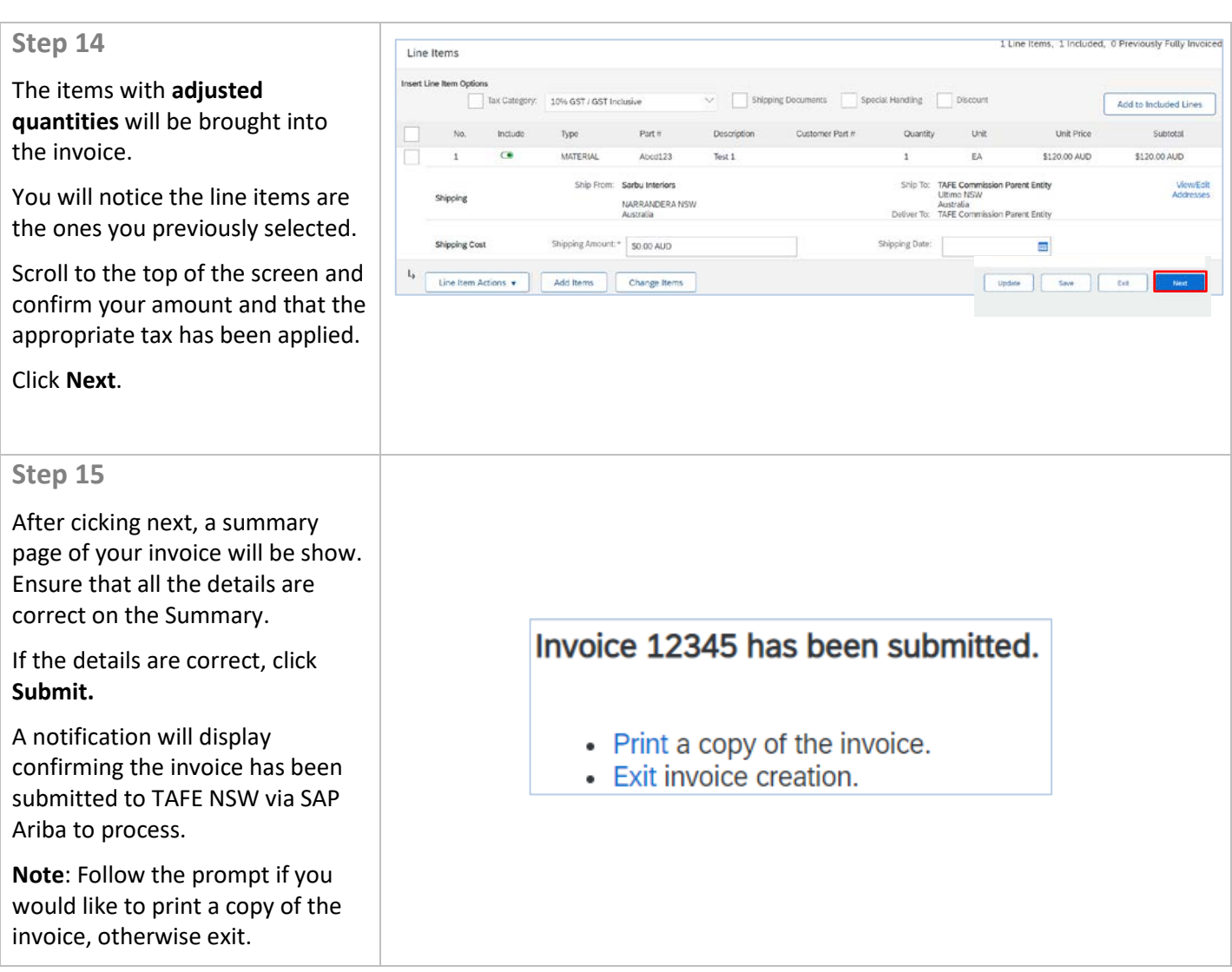

## **FURTHER ASSISTANCE**

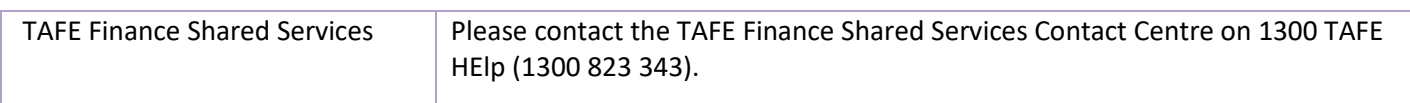

TAFE NSW VERSION IN 1992 IN 1992 IN 1992 IN 1993 IN 1994 IN 1994 IN 1995 IN 1996 IN 1997 IN 1997 IN 1997 IN 19

..<del>.....</del>......